## **[Seryjne generowanie](https://pomoc.comarch.pl/altum/documentation/seryjne-generowanie-dokumentow-windykacyjnych/) [dokumentów windykacyjnych](https://pomoc.comarch.pl/altum/documentation/seryjne-generowanie-dokumentow-windykacyjnych/)**

Poza wystawieniem dokumentu typu: monit, wezwanie do zapłaty, nota odsetkowa dla danego kontrahenta, użytkownik ma możliwość wykonania takiej operacji seryjnie – tj. dla wielu płatności różnych kontrahentów.

Operacje seryjne dla dokumentów windykacyjnych można wykonywać z poziomu *Finanse* –> *Należności*.

Uwaga

Aby możliwe było dokonywanie operacji seryjnych, należy na liście należności odpowiednio ustawić filtry:

- Opcja *Monity*/*Wezwania* dostępna jest tylko gdy wybrano na liście płatności nierozliczone
- Opcja Noty odsetkowe dostępna zarówno dla płatności rozliczonych jak
	- i nierozliczonych
- W/w opcje są aktywne wyłącznie wtedy, gdy jako podmiot wskazano konkretnego kontrahenta lub opcję Wszyscy kontrahenci oraz przeterminowane należności

W przypadku wyboru podmiotu innego niż kontrahent, wyświetlony zostaje komunikat: *"Dokumenty windykacyjne mogą być wygenerowane wyłącznie dla kontrahentów. Zmień ustawienia w filtrze listy"*.

| Monity<br>Rozlicz<br><b>Połacz</b><br>Ð<br>Kopiuj<br>Zaznacz wszystko<br>Edytuj<br>تست<br><b>D</b> <sup>D</sup> Podziel<br>Skompensuj<br>E<br>Wezwania do zapłaty<br>Drukuj<br>Dodai<br><b>C</b> Odśwież<br>X Usuń<br>X Odznacz wszystko<br>Dokument źródłowy<br>Noty odsetkowe<br><b>Zapłać</b><br>$\mathbf{w}$<br>Lista<br>Rozliczenia<br>Generowanie<br>Wydruki<br>覃<br>Należności X<br><b>XB &amp; B N B V X B B B &amp; G *</b><br>Pokaż dni zwłoki |             |                       |                                              |             |                             |                      |                           |                            |                                                                                           |
|----------------------------------------------------------------------------------------------------|-------------|-----------------------|----------------------------------------------|-------------|-----------------------------|----------------------|---------------------------|----------------------------|-------------------------------------------------------------------------------------------|
| Przeciągnij nagłówek kolumny tutaj, aby pogrupować po tej kolumnie.                                                                                                    |             |                       |                                              |             |                             |                      |                           |                            |                                                                                           |
| Numer dokumentu                                                                                                    | Numer obcy  | Kod podmiotu          | Kwota                                        | Pozostaje   | Do wysłania                 | Termin               | Waluta                    | Forma płatności            | Windykacja                                                                                |
| $P$ $R$                                                                                                    | <b>B</b> ed | <b>B</b> BC           | BBC                                          | <b>B</b> BD | <b>B</b> ac                 | BBC                  | <b>B</b> BC               | <b>B</b> BC                | BBC<br>▲                                                                                  |
| FS/2018/00009/CB                                                                                                    |             | Hayden Morgan         | 899.99                                       | 899.99      |                             | 899.99 21.06.2018    | <b>PLN</b>                | Gotówka                    |                                                                                           |
| FS/2018/00010/CB                                                                                                    | 601000000   | <b>Norbert Zając</b>  | 0,01                                         | 0,01        |                             | 0.01 21.06.2018      | PLN                       | Gotówka                    |                                                                                           |
| PAR/2018/00001/CB_KRK                                                                                                    |             | <b>Karol Kowalski</b> | 99,98                                        | 99,98       |                             | 99,98 21.06.2018     | PLN                       | Gotówka                    |                                                                                           |
| KWFS/CB/2018/00001                                                                                                    |             | Hayden Morgan         | 0,37                                         | 0,37        |                             | 0,37 22.06.2018      | <b>PLN</b>                | Gotówka                    |                                                                                           |
| PAR/2018/00005/CB                                                                                                    |             | Justyna Kaczmarek     | 179,97                                       | 179,97      |                             | 179,97 22.06.2018    | <b>PLN</b>                | Karta                      |                                                                                           |
| PAR/2018/00002/CB_KRK                                                                                                    |             | <b>Record Town</b>    | 129,99                                       | 129,99      |                             | 129,99 22.06.2018    | PLN                       | Gotówka                    |                                                                                           |
| PAR/2018/00003/CB_KRK                                                                                                    |             | Nieokreślony          | 200,00                                       | 200,00      |                             | 200,00 22.06.2018    | PLN                       | Gotówka                    |                                                                                           |
| FS/2018/00005/CB                                                                                                    |             | <b>Rebecca Foster</b> | 10 974,93                                    | 10 974,93   |                             | 10 974,93 21.07.2018 | PLN                       | Przelew                    |                                                                                           |
| PAR/2019/00010/CB P                                                                                                    |             | Anna Woźniak          | 89,99                                        | 89,99       |                             | 89,99 22.01.2019     | PLN                       | Przelew                    |                                                                                           |
| PAR/SPOS1/2019/00012                                                                                                    |             | Alpaka pl             | 49,99                                        | 49,99       |                             | 49,99 24.04.2019     | PLN                       | Przelew                    |                                                                                           |
| PAR/SPOS1/2019/00013                                                                                                    |             | Alpaka pl             | 49,99                                        | 49,99       |                             | 49,99 24.04.2019     | PLN                       | Przelew                    |                                                                                           |
| PAR/SPOS1/2019/00014                                                                                                    |             | Alpaka pl             | 49,99                                        | 49,99       |                             | 49,99 24.04.2019     | PLN                       | Przelew                    |                                                                                           |
| PAR/SPOS1/2019/00022                                                                                                    |             | Anna Woźniak          | 49,99                                        | 49,99       |                             | 49,99 26.04.2019     | PLN                       | Polecenie zapłaty          |                                                                                           |
| FS/2019/00001/CB                                                                                                    | 1           | altum <sub>2</sub>    | 49,99                                        | 49,99       |                             | 49,99 20.05.2019     | PLN                       | Polecenie zapłaty          |                                                                                           |
| FS/2019/00002/CB                                                                                                    | 13          | altum <sub>2</sub>    | 129,99                                       | 129,99      |                             | 129,99 20.05.2019    | PLN                       | Polecenie zapłaty          |                                                                                           |
| FS/2019/00003/CB                                                                                                    |             | <b>COMARCH</b>        | 49 99                                        | 49 99       |                             | 49 99 20.05.2019     | <b>PIN</b>                | Gotówka                    |                                                                                           |
| 899,99<br>899,99<br>899,99                                                                                                    |             |                       |                                              |             |                             |                      |                           |                            |                                                                                           |
| $\times$<br>Edytuj filtr                                                                                                    |             |                       |                                              |             |                             |                      |                           |                            |                                                                                           |
| Filtr                                                                                                    |             |                       |                                              |             |                             |                      |                           |                            | 6<br>$\circledcirc$<br>$\left( \mathbf{r}\right)$<br>$\infty$<br>$\overline{\phantom{a}}$ |
| Właściciel: Wszystkie dostępne obiekty                                                                                                    |             |                       |                                              |             |                             |                      |                           |                            |                                                                                           |
| Ogólne<br><b>Kwota</b><br><b>Termin</b><br>Kwota<br>Wg terminu<br>$\checkmark$<br>$\checkmark$                                                                                                    |             |                       |                                              |             |                             |                      |                           |                            |                                                                                           |
| $\boxed{\smash{\bigtriangledown}}$ nierozliczone<br>niepodlegające<br>do wysłania<br>rozliczone<br>$\checkmark$<br>Data: Dowolny                                                                                                    |             |                       |                                              |             |                             |                      |                           | $\Box$ Od:                 | $0,00$ $\hat{=}$                                                                          |
| $\blacktriangleright$ $\infty$<br>Wszyscy                                                                                                    |             |                       | △ Forma płatności: <wszystkie> ∨</wszystkie> |             | $30 \div$<br>$5\frac{1}{x}$ | 2019 소               | Terminowość: < Wszystkie> | $\Box$ Do:<br>$\checkmark$ | $0,00 -$                                                                                  |
| $0 \div$<br>Od:<br>$0 \frac{1}{x}$<br>od: 30.05.2019<br>do: 30.05.2019<br>$\Box$ $\sim$ Dni zwłoki:<br>$\leq$ Wszystkie> $\leq$<br>$\Box$<br>Do:<br>$\vee$ Zaksięgowano:<br>Waluta: < Wszystkie w walucie syst.>                                                                                                    |             |                       |                                              |             |                             |                      |                           |                            |                                                                                           |

Aktywna grupa Generowanie na liście należności

## **Monity**

Po wybraniu z grupy przycisków *Generowanie* –> *Monity*, pojawia się formularz monitu.

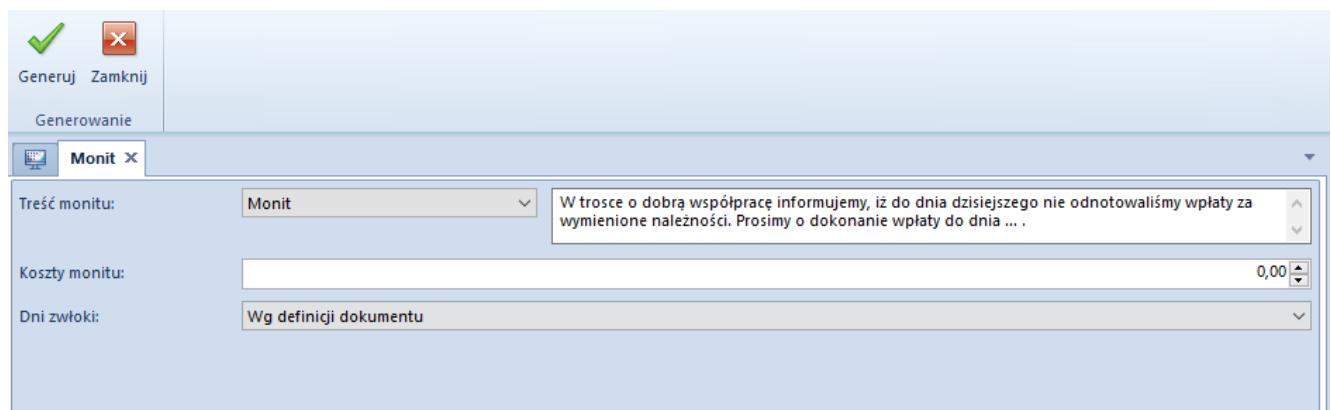

Okno generowania monitu z listy należności

Formularz generowania monitu z listy należności zawiera pola:

**Treść monitu** – wartość z listy słowników uniwersalnych

(treść wiadomości – analogicznie jak przy edycji monitu)

- **Koszty monitu** użytkownik ma możliwość wprowadzenia wartości
- **Dni zwłoki**:
	- *Wg definicji dokumentu* pobierane są ustawienia w definicji dokumentu
	- *Wg ustawień filtra* zgodnie z ustawieniami filtra na liście dotyczącego dni zwłoki
	- *Wskazany zakres* po wyborze tej opcji, wyświetlane są dodatkowe kontrolki opisane Od/Do. Użytkownik może wskazać zakres wartości, uwzględniane są wyłącznie płatności spełniające to kryterium.

Monity tworzone posiadają stan niezatwierdzony, użytkownik ma możliwość edycji takiego dokumentu. Tworzenie odbywa się na zasadzie: najpierw grupowane są płatności wg płatnika, następnie ze względu na walutę – tzn. płatności tego samego płatnika, ale w różnych walutach znajdują się na odrębnych dokumentach.

## **Wezwania do zapłaty**

Po wybraniu z grupy przycisków *Generowanie* –> *Wezwania do zapłaty*, pojawia się formularz wezwania do zapłaty.

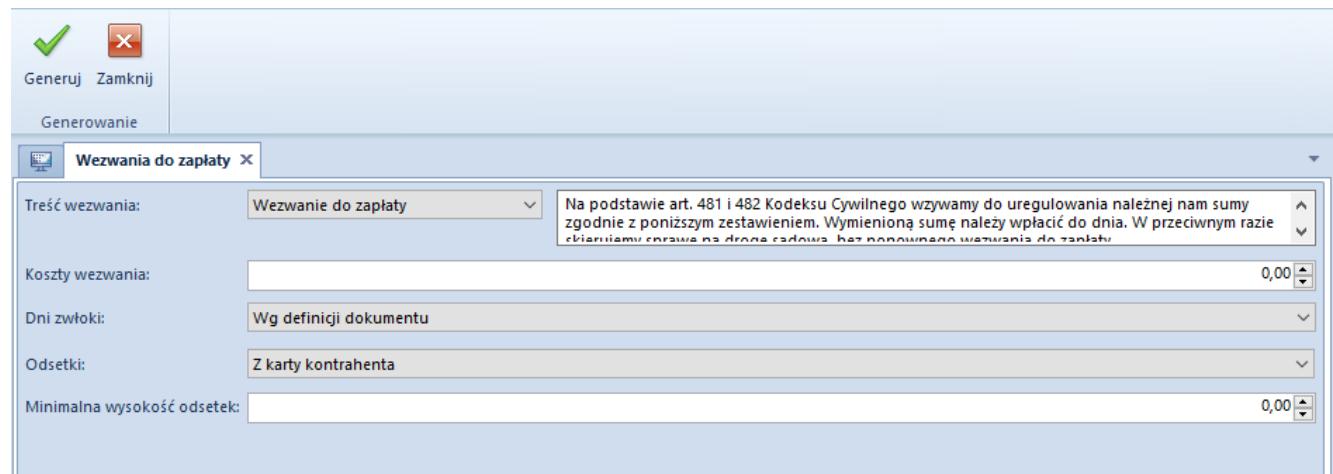

Okno generowania wezwania do zapłaty z listy należności

Formularz generowania wezwania do zapłaty z listy należności zawiera pola:

- **Treść wezwania** wartość z listy słowników uniwersalnych (treść wiadomości – analogicznie jak przy edycji wezwania do zapłaty)
- **Koszty wezwania** użytkownik ma możliwość wprowadzenia wartości
- **Dni zwłoki**:
	- *Wg definicji dokumentu* pobierane są ustawienia w definicji dokumentu
	- *Wg ustawień filtra* zgodnie z ustawieniami filtra na liście dotyczącego dni zwłoki
	- *Wskazany zakres*  po wyborze tej opcji wyświetlane są dodatkowe kontrolki opisane Od/Do. Użytkownik może wskazać zakres wartości, uwzględniane są wyłącznie płatności spełniające to kryterium.
- **Odsetki**:
	- *Z karty kontrahenta* odsetki naliczane są w sposób analogiczny jak przy dodaniu wezwania z listy
	- *Indywidualne* pojawia się dodatkową kontrolka do wprowadzenia wartości
- **Minimalna wysokość odsetek** użytkownik ma możliwość wprowadzenia wartości; na dokumencie wykazywane są wtedy tylko takie rekordy, dla których wartość naliczonych odsetek jest większa lub równa wprowadzonej wartości

## **Noty odsetkowe**

Po wybraniu *Generowanie* Noty *odsetkowe*, pojawia się formularz noty odsetkowej.

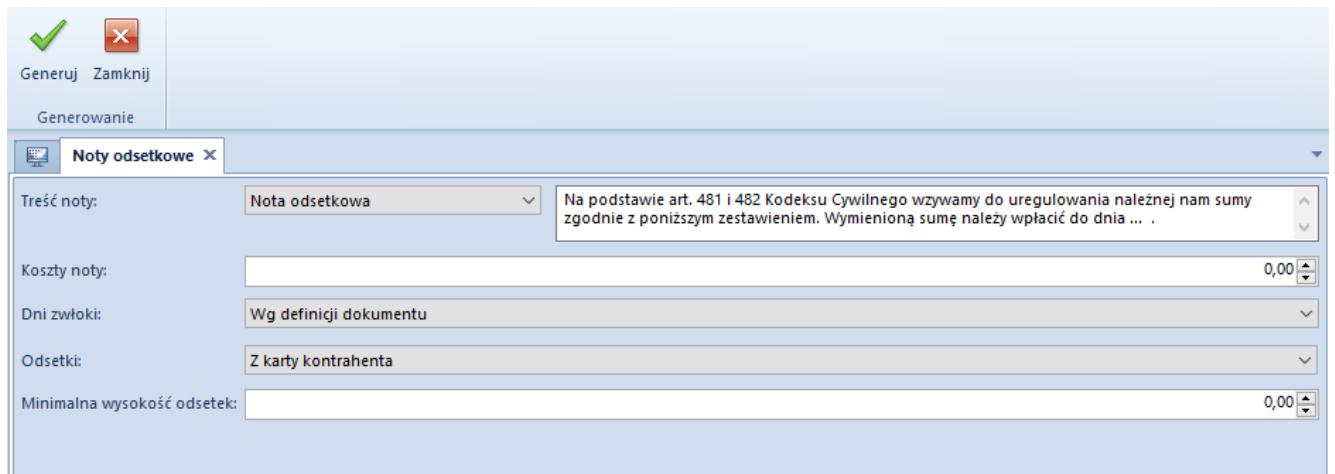

Okno generowania noty odsetkowej z listy należności

Formularz generowania noty odsetkowej z listy należności zawiera pola:

- **Treść noty** wartość z listy słowników uniwersalnych (treść wiadomości – analogicznie jak przy edycji wezwania noty odsetkowej)
- **Koszty noty** użytkownik ma możliwość wprowadzenie wartości
- **Dni zwłoki**:
	- *Wg definicji dokumentu* pobierane są ustawienia w definicji dokumentu
	- *Wg ustawień filtra* zgodnie z ustawieniami filtra na liście dotyczącego dni zwłoki
	- *Wskazany zakres* po wyborze tej opcji wyświetlane są dodatkowe kontrolki opisane Od/Do. Użytkownik może wskazać zakres wartości, uwzględniane są wyłącznie płatności spełniające to kryterium.
- **Odsetki**:
	- *Z karty kontrahenta* odsetki naliczane są w sposób analogiczny jak przy dodaniu noty odsetkowej z listy
	- *Indywidualne* pojawia się dodatkową kontrolka do wprowadzenia wartości
- **Minimalna wysokość odsetek** użytkownik ma możliwość wprowadzenia wartości; na dokumencie wykazywane są wtedy tylko takie rekordy, dla których wartość naliczonych

odsetek jest większa lub równa wprowadzonej wartości.